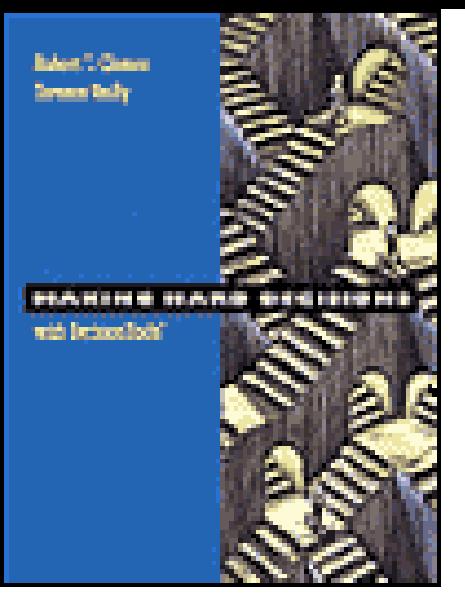

## *Making Hard Decisions*

R. T. Clemen, T. Reilly

# **Sensitivity Analysis Chapter 5**

Draft: Version 1 *Draft: Version 1*

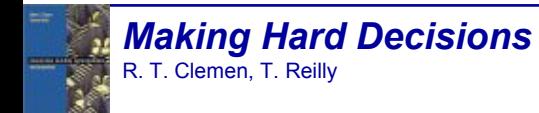

**Chapter 5** – Sensitivity Analysis Lecture Notes by: J.R. van Dorp and T.A. Mazzuchi http://www.seas.gwu.edu/~dorpjr/

Slide 1 of 29COPYRIGHT © 2006by GWU

# **Introduction**

Sensitivity analysis is used through the entire modeling process

## **Purpose of sensitivity analysis:**

- To analyze what **really matters** in the decision problem
- To construct a **requisite** decision model

## **Examples of sensitivity analysis techniques in DA:**

- Determine if **deterministic** dominance or **stochastic** dominance is present
- Identifying the important variables through **tornado diagrams**
- Identify **interaction effects** between important variables
- Identify the importance of **probability assessments** (which are also variables).

**Dick Carothers** wants to expand his operation.

#### **Mid West has to offer:**

- An airplane @ price \$95000. (He can probably by the plane for \$85K-\$90K)
- An option to buy the airplane a year later (Cost of the option \$2.5 – \$4k)

## **Currently:**

- Eagle Airlines (=Dick Carothers) owns 3 plains
- 60% of flights are chartered flights and 40% are scheduled

# **The Eagle Airline Case**

#### **Cost Data Mid West Plane:**

- New Engines, FAA Maintained
- Contains all equipment that Eagle Airlines needs
- Has 5 seats
- Operation Cost: \$245 per hour
- Fixed Cost: \$20k (=Yearly Insurance) + Finance Charges

## **Finance Charges:**

• Borrow 40% of the price at 2% above the prime rate (=9.5%, but subject to change).

## **Revenue Data:**

- Chartered Flights: \$300 \$400 per hour
- Scheduled Flights: \$100 per person per hours, plains are on average 50% full
- Expected number of hours flown with new plane 800-1000.

# **The Eagle Airline Case**

#### **Variables in control:**

- The price he is willing to pay.
- The amount financed.

#### **Variables not in control:**

- Insurance Cost
- Operation Cost

Carothers could always invest his cash **\$52,500 @8% yearly interest rate**, yielding an annual interest in the first year of: **\$4200**

## **What should Dick Carothers do?**

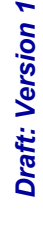

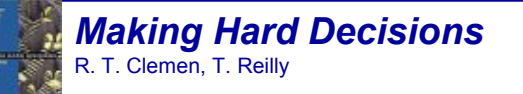

**Chapter 5** – Sensitivity Analysis Lecture Notes by: J.R. van Dorp and T.A. Mazzuchi http://www.seas.gwu.edu/~dorpjr/

Slide 5 of 29COPYRIGHT © 2006by GWU

## **Sensitivity Analysis: Problem Identification Level**

Are we solving the right problem?

**Error of the 3rd kind:** Solving the wrong problem.

#### **How to avoid this error?**

• Continue to be **skeptical** about the problem on the surface being the real problem

#### **Eagle Airlines Case:**

Carothers wants to expand his operation. The fact that he owns an airline company does not mean he has to expand by buying another plane. He could, for example, expand by **investing in computer industry.**

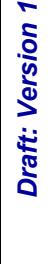

*Making Hard Decisions* R. T. Clemen, T. Reilly

**Chapter 5** – Sensitivity Analysis Lecture Notes by: J.R. van Dorp and T.A. Mazzuchi http://www.seas.gwu.edu/~dorpjr/

Slide 6 of 29COPYRIGHT © 2006by GWU

#### **Are any of pieces of the puzzle missing? Is this a single or multiple objective problem?**

## **Sensitivity Analysis: Dominance Considerations**

• Ask whether one alternative could end up better than another. If not, ignore that alternative.

#### **Eagle Airline Case:**

**"Buying the option"** is considered never better than **"Buying the plane"** alternative since asking price a year from now will be adjusted to be **similar** and hence "Buying the option" simply **adds additional cost.**

(You are not learning any thing new by waiting in this case)

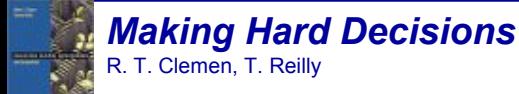

#### **Are any of pieces of the puzzle missing? Is this a single or multiple objective problem?**

## **Sensitivity Analysis: Dominance Considerations**

• Ask whether one alternative could end up better than another. If not, ignore that alternative.

#### **Eagle Airline Case:**

**"Buying the option"** is considered never better than **"Buying the plane"** alternative since asking price a year from now will be adjusted to be **similar** and hence "Buying the option" simply **adds additional cost.**

(You are not learning any thing new by waiting in this case)

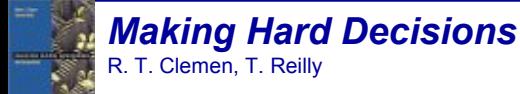

## **Sensitivity Analysis: Problem Structure Level**

#### **Sensitivity Analysis: Importance of variables**

#### **Back to the Eagle Airlines Case:**

**Objective:** Maximize Profit. Consider Annual Profit, Ignore Taxes

 $\bullet$ **Annual Profit** <sup>=</sup>

Annual Total Revenue – Annual Total Cost

•**Total Revenue** =

Revenue from Charters + Revenue from scheduled flights

•**Total Cost** = Variable Cost + Fixed Cost

Slide 9 of 29COPYRIGHT © 2006by GWU

# **Sensitivity Analysis: Problem Structure Level**

#### **Revenue from Charters:**

(Charter Ratio)\*(Hours flown per year)\*Charter Price

#### **Revenue from Schedules Flights:**

(1-Charter Ratio)\*(Hours flown per year)\*(Ticket price per hour)\*(Number of Seats)\*(Average Occupancy)

#### **Fixed Cost:**

Insurance + (Purchase Price)\*(% Financed)\*(Interest Rate)

#### **Variable Cost:**

(Hours flown per year)\*(Operating Cost)

**Step 1:** Determine a range for every decision variable and a best guess (Low, Base, High) and calculate as a first cut sensitivity analysis, **the output variable** using first all the **low values** for **the input variables** and second all the **high values** for the **input variables**.

*Making Hard Decisions* R. T. Clemen, T. Reilly

**Chapter 5** – Sensitivity Analysis Lecture Notes by: J.R. van Dorp and T.A. Mazzuchi http://www.seas.gwu.edu/~dorpjr/

Slide 10 of 29COPYRIGHT © 2006by GWU

# **Sensitivity Analysis: Problem Structure Level**

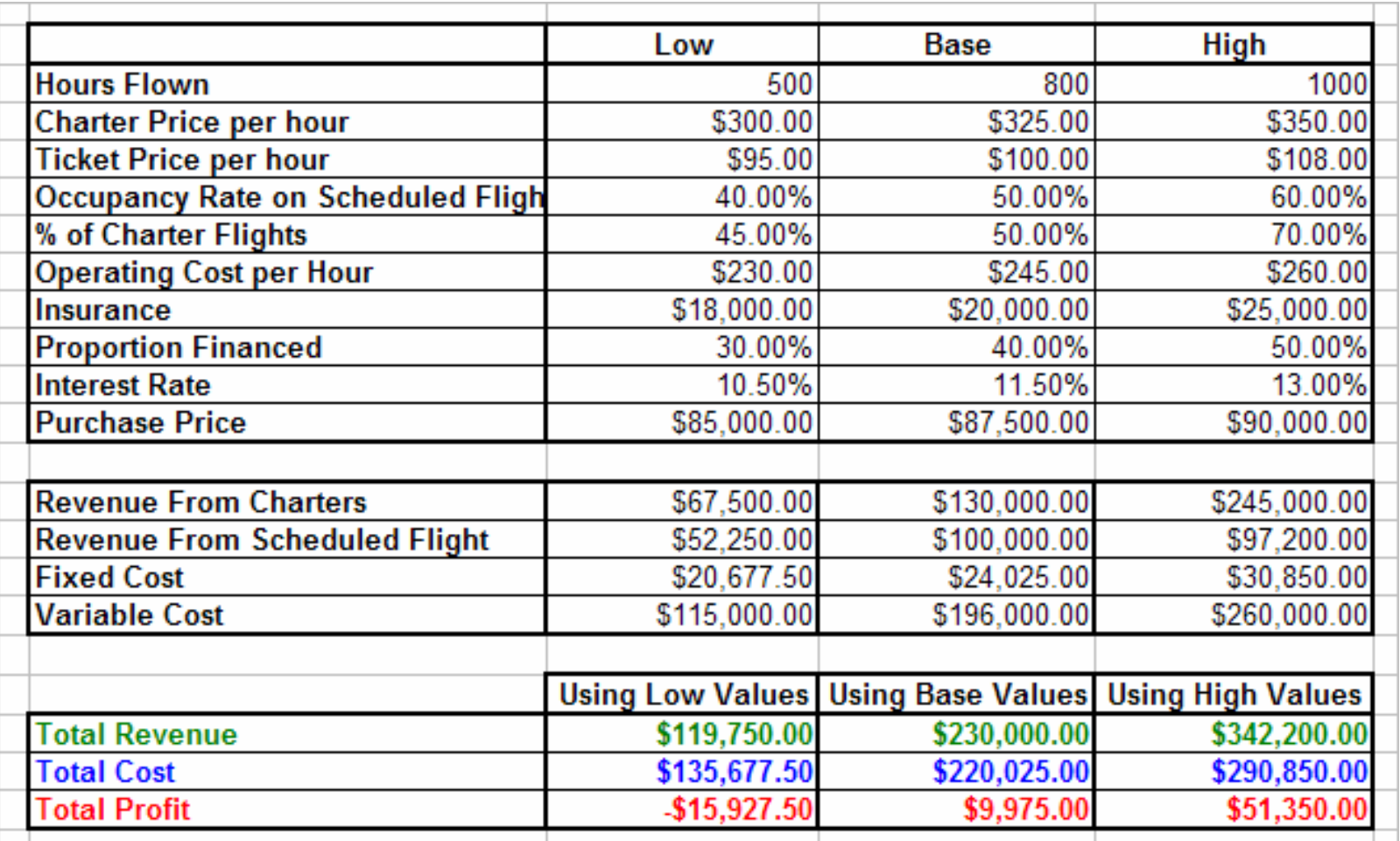

#### **Is this a worst case – best case analysis?**

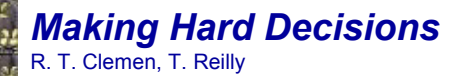

**Chapter 5** – Sensitivity Analysis

Lecture Notes by: J.R. van Dorp and T.A. Mazzuchi http://www.seas.gwu.edu/~dorpjr/

Slide 11 of 29COPYRIGHT © 2006by GWU

## **STEP 2:**

- 1. Select a particular variable (= free variable)
- 2. Set all other variables to their best guesses (=base values)
- 3. Set free variable to its lowest value and calculate payoff
- 4. Set free variable to its highest value calculate payoff
- 5. Set free variable to some intermediate values and calculate payoff
- 6. Draw results in a one way sensitivity analysis graph

## **Eagle Airlines Case:** Fix all variables, except hours flown.

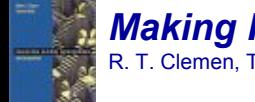

## **One-Way Sensitivity Analysis**

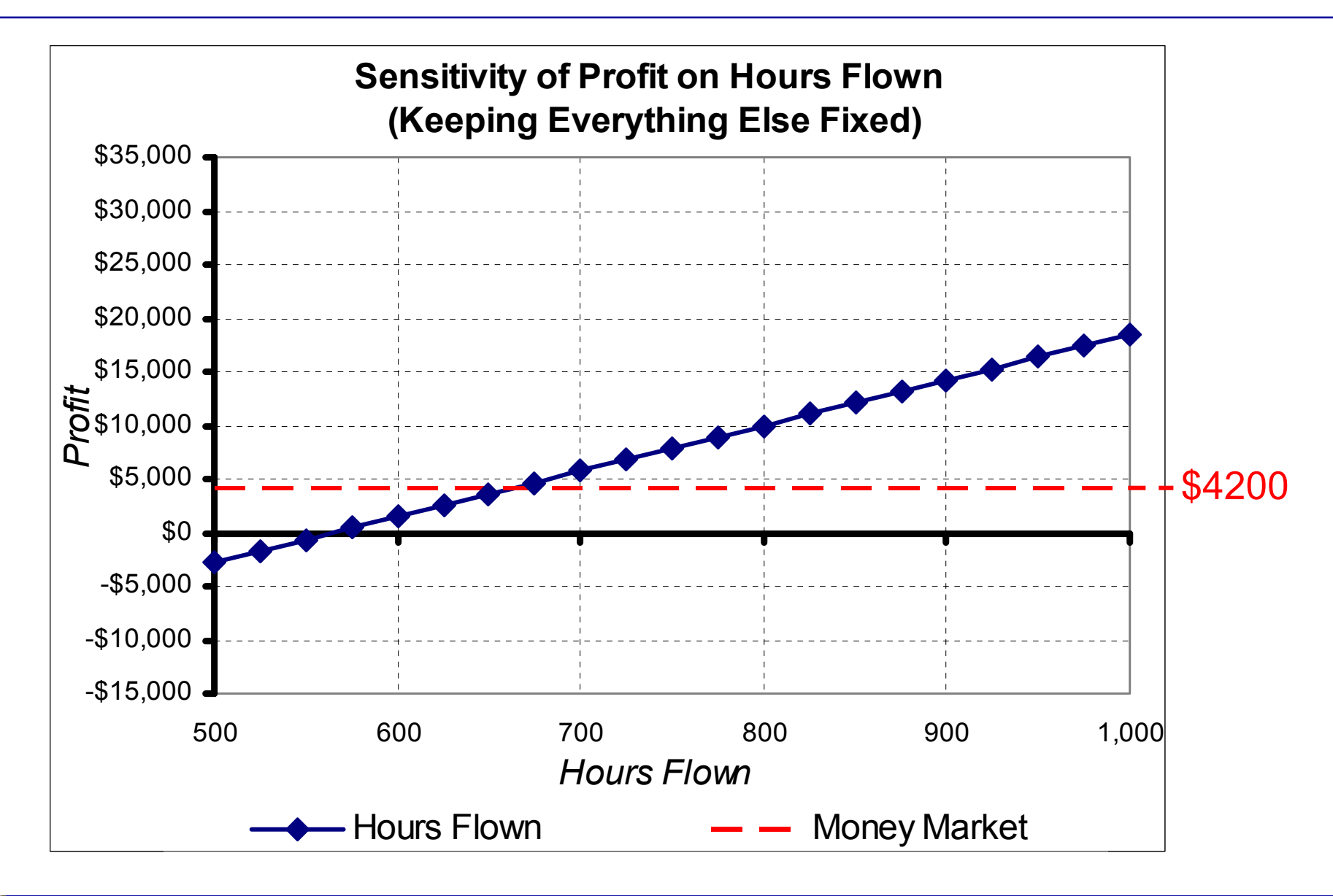

*Making Hard Decisions* R. T. Clemen, T. Reilly

**Chapter 5** – Sensitivity Analysis Lecture Notes by: J.R. van Dorp and T.A. Mazzuchi

http://www.seas.gwu.edu/~dorpjr/

Slide 13 of 29COPYRIGHT © 2006by GWU

#### **One-Way Sensitivity Analysis**

**STEP 3:** Perform a one-way sensitivity analysis for all variables and plot results in a **Spider Diagram.**

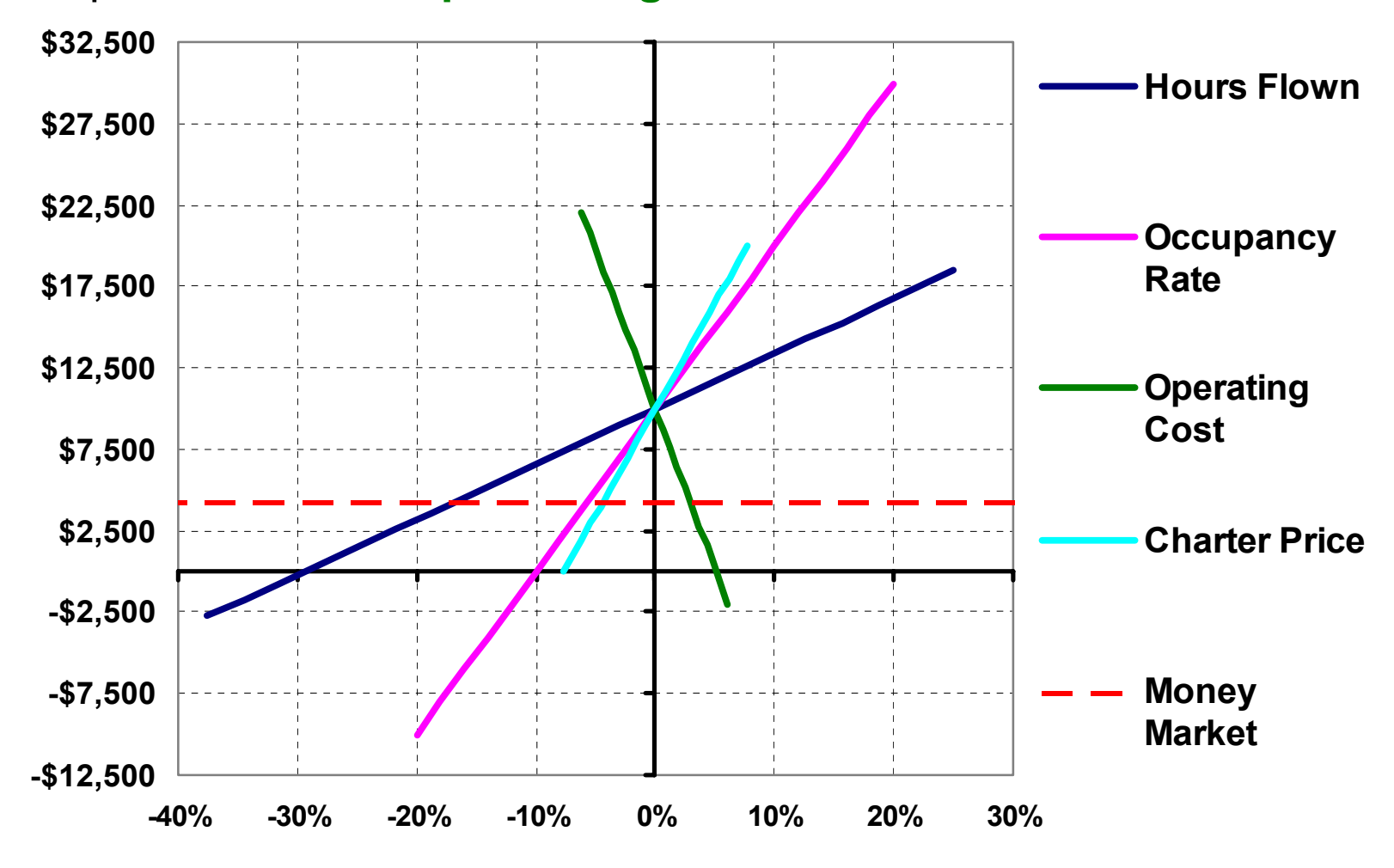

*Making Hard Decisions* R. T. Clemen, T. Reilly

**Chapter 5** – Sensitivity Analysis Lecture Notes by: J.R. van Dorp and T.A. Mazzuchi

http://www.seas.gwu.edu/~dorpjr/

Slide 14 of 29COPYRIGHT © 2006by GWU

#### **One-Way Sensitivity Analysis**

**STEP 4:** Calculated payoff range is a measure of uncertainty in payoff due to uncertainty in the free variable. Plot the payoff ranges in a **Tornado Diagram** and visually determine the important variables.

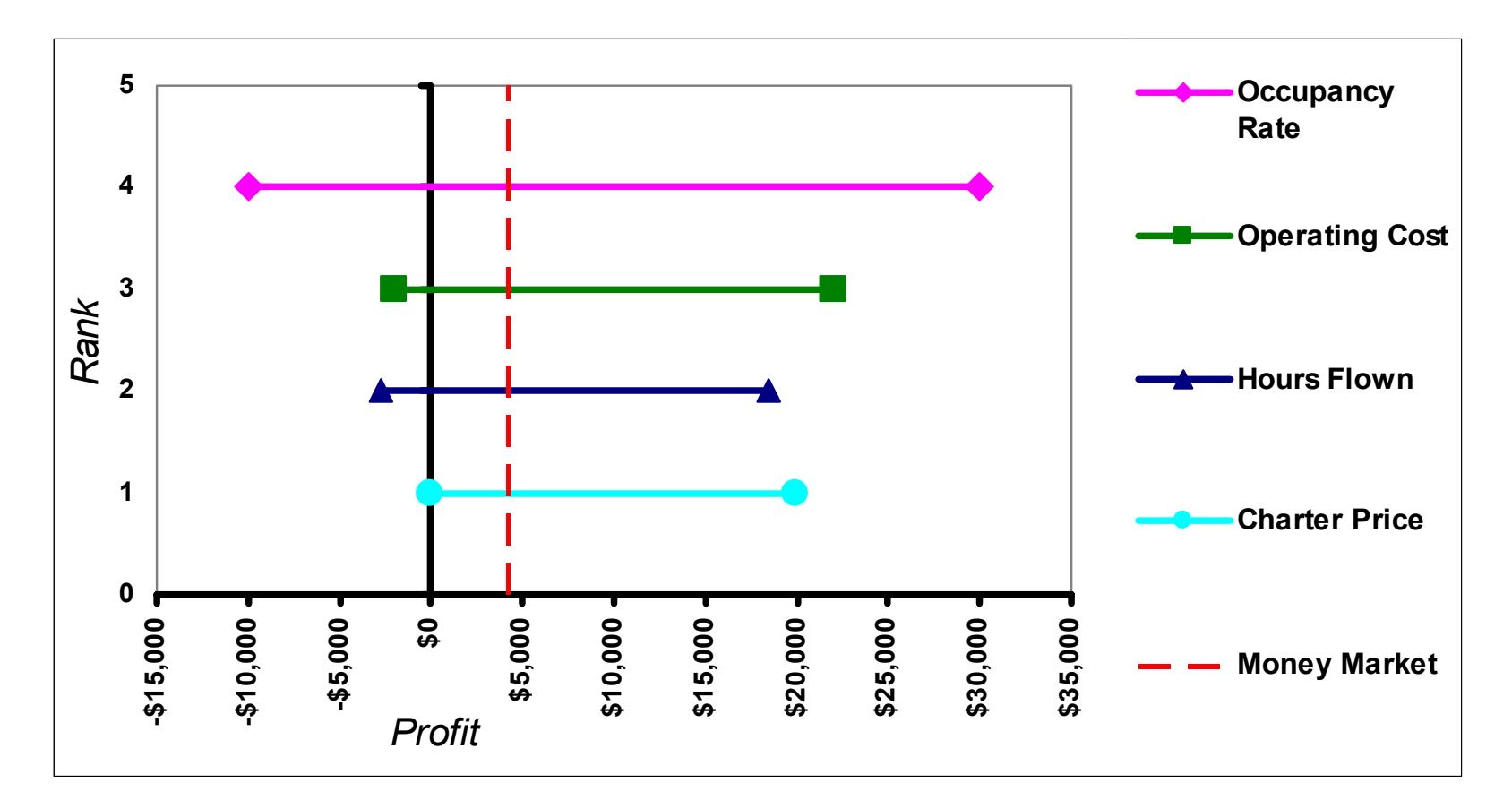

*Making Hard Decisions* R. T. Clemen, T. Reilly

#### **Chapter 5** – Sensitivity Analysis

Slide 15 of 29COPYRIGHT © 2006by GWU

Lecture Notes by: J.R. van Dorp and T.A. Mazzuchi http://www.seas.gwu.edu/~dorpjr/

**One-way sensitivity analysis ignores** the effect of changing **multiple** variables at the same time

"One Way" under estimates sensitivity due to:

- **Additive effects** of varying more than one variable
- **Multiplicative effects** of varying more than one variable

## **Eagle Airlines Case:**

Tornado Diagram indicates that **Occupancy Rate (OR)** and **Operating Cost (OC)** on scheduled flight are critical (suggesting a twoway sensitivity analysis of these variables)

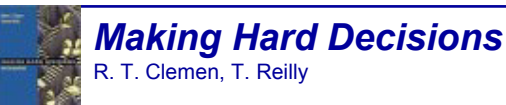

#### **Eagle Airlines Case:**

1. Determine **Annual Profit (AP)** as a function of OR and OC:

AP = R\*H\*CP + (1-R)\*H\*TP\*NPS\*OR-H\*OC-I-PP\*F\*IR

- 2. Set all other parameters at their **base values**, yielding AP(OR,OC) = \$130000 + \$200000\*OR-800\*OC-\$24025
- 3. For what values of OR and OC is "buying the plane" worse than "putting money in the savings account". Hence for what values of OR and OC is the following true?

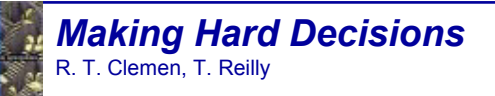

 $AP < $4200 \Leftrightarrow$ 

 $$130000 + $200000^{\circ} \text{OR} - 800^{\circ} \text{OC} - $24025 < $4200 \Leftrightarrow$ 

 $$200000^{\circ}$ OR < \$800 $^{\circ}$ OC -\$101775  $\Leftrightarrow$ 

• First, draw graph of values of OR and OC such that one is **indifferent** between "buying the plane" and "the saving account".

 $OR = 0.004*OC - 0.509$ 

• Second, determine which alternative is preferred above and below the **indifference curve**.

**Two-Way Sensitivity Analysis**

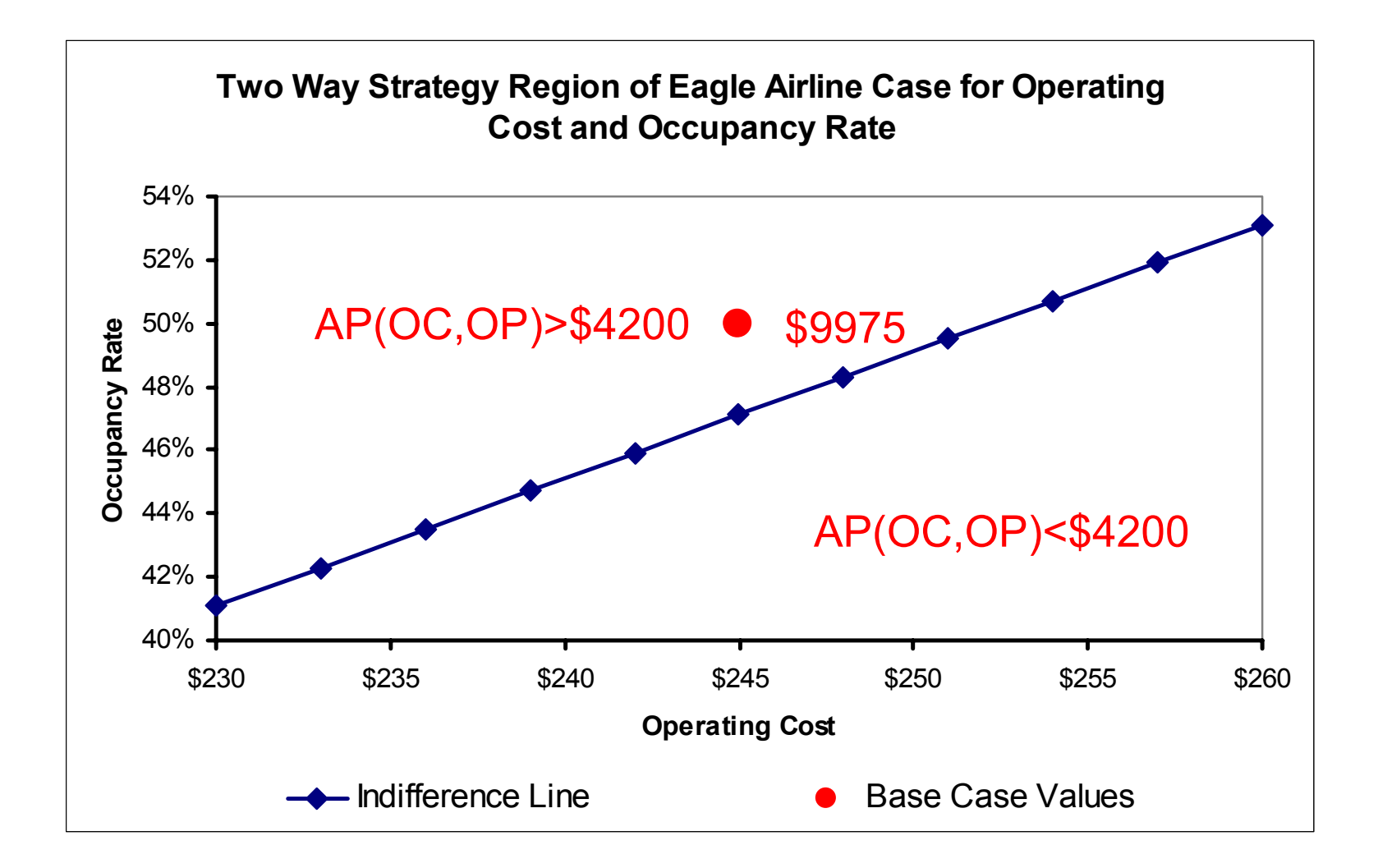

*Making Hard Decisions* R. T. Clemen, T. Reilly

**Chapter 5** – Sensitivity Analysis Lecture Notes by: J.R. van Dorp and T.A. Mazzuchi http://www.seas.gwu.edu/~dorpjr/

Slide 19 of 29COPYRIGHT © 2006by GWU

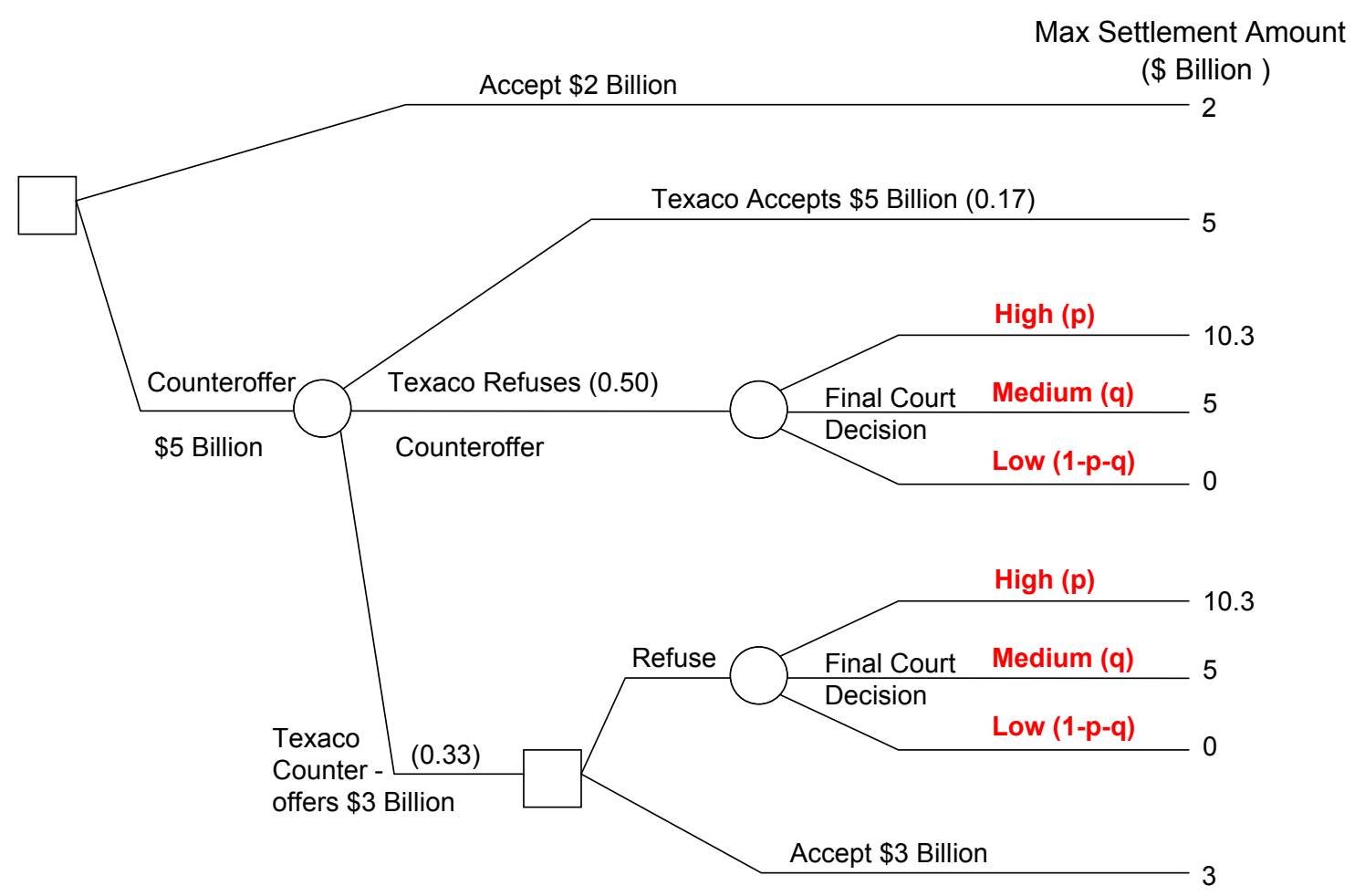

Liedtke is **unsure of court probabilities**. If Liedtke thinks that **p must be more than 0.15 and q must be more than 0.35** can he make the decision without further probability assessment?

*Making Hard Decisions* R. T. Clemen, T. Reilly

**Chapter 5** – Sensitivity Analysis Lecture Notes by: J.R. van Dorp and T.A. Mazzuchi http://www.seas.gwu.edu/~dorpjr/

Slide 20 of 29COPYRIGHT © 2006by GWU

**Step 1:** Create a two-way sensitivity graph that shows optimal strategies for Liedtke for all possible values of p and q.

**Strategy A = Accept \$2 billion.**

**Strategy B = Counteroffer \$5 billion, then refuse if Texaco offers \$3 billion.**

**Strategy C = Counteroffer \$5 billion, then accept if Texaco offers \$3 billion.**

 $EMV(A) = 2$ 

```
EMV(B) = 0.17 (5) + 0.5 [p 10.3 + q 5 + (1-p - q) 0] + 0.33 [p 10.3 + q 5 + (1-p - q) 0]
```
 $= 0.85 + 8.549$  p + 4.15 q.

```
EMV(C) = 0.17 (5) + 0.5 [p 10.3 + q 5 + (1-p - q) 0] + 0.33 (3)
```

```
= 1.85 + 5.15 p + 2.5 g.
```
**Chapter 5** – Sensitivity Analysis Lecture Notes by: J.R. van Dorp and T.A. Mazzuchi http://www.seas.gwu.edu/~dorpjr/

Slide 21 of 29COPYRIGHT © 2006by GWU

#### **Now construct three inequalities:**

- • $EMV(A)$  >  $EMV(B) \Leftrightarrow$  $2 > 0.85 + 8.549$  p + 4.15 q  $\Leftrightarrow$  $0.135 - 0.485$  q > p . (1)
- • $EMV(A)$  >  $EMV(C) \Leftrightarrow$  $2 > 1.85 + 5.15 p + 2.5 q \Leftrightarrow$  $0.03 - 0.485$  q > p . **(2)**
- **EMV(B) > EMV(C)** <sup>⇔</sup>  $0.85 + 8.549$  p + 4.15 q > 1.85 + 5.15 p + 2.5 q  $\Leftrightarrow$  $0.294 - 0.485$  q < p.  $(3)$

Plot **three indifference lines** on a graph with p on the vertical axis and q on the horizontal axis. Note that only the region **below the line p + q = 1 is feasible** because p + q must be less than or equal to one.

*Making Hard Decisions* R. T. Clemen, T. Reilly

•

**Chapter 5** – Sensitivity Analysis Lecture Notes by: J.R. van Dorp and T.A. Mazzuchi http://www.seas.gwu.edu/~dorpjr/

Slide 22 of 29COPYRIGHT © 2006by GWU

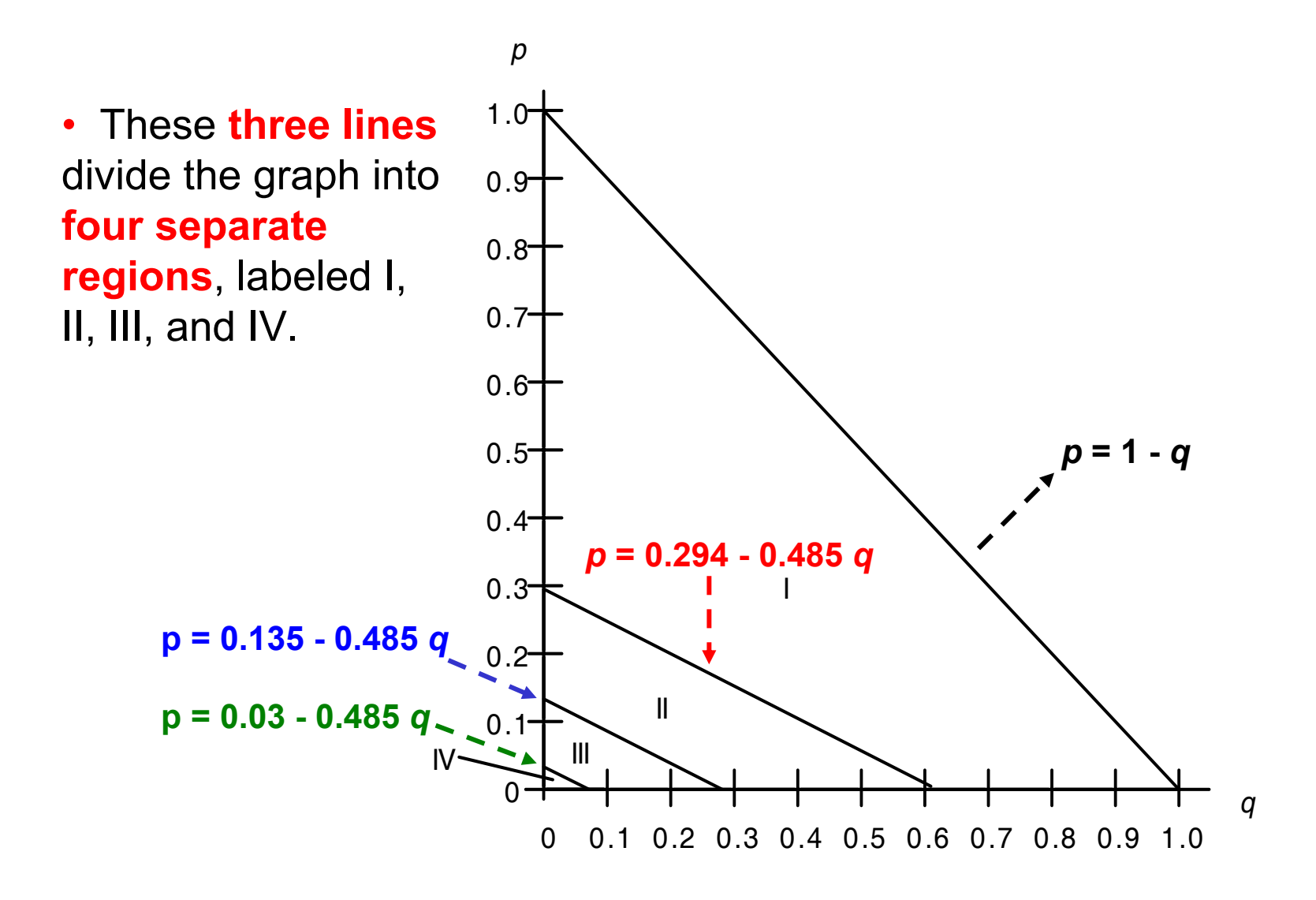

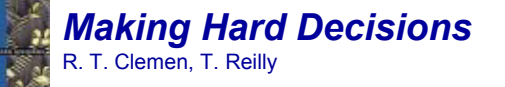

**Chapter 5** – Sensitivity Analysis Lecture Notes by: J.R. van Dorp and T.A. Mazzuchi

http://www.seas.gwu.edu/~dorpjr/

Slide 23 of 29COPYRIGHT © 2006by GWU

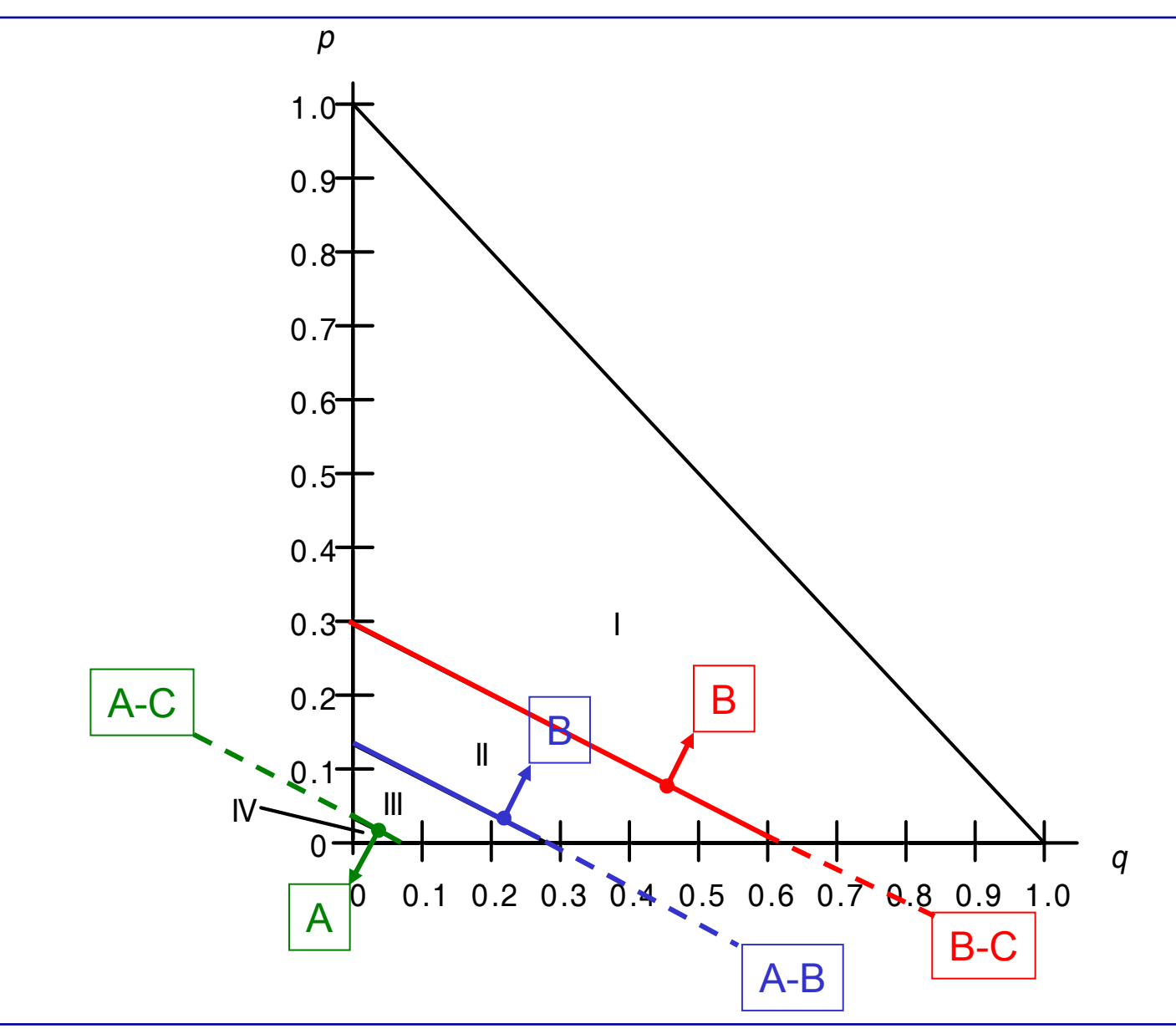

#### *Making Hard Decisions* R. T. Clemen, T. Reilly

#### **Chapter 5** – Sensitivity Analysis

Slide 24 of 29 COPYRIGHT © 2006 by GWU

Lecture Notes by: J.R. van Dorp and T.A. Mazzuchi http://www.seas.gwu.edu/~dorpjr/

**Inequality (3) divides regions I and II. For points above this line, p > 0.294 - 0.485 q, and so EMV(B) > EMV (C).**

**Inequality (1) divides regions II and III. For points above this line, p > 0.135 - 0.485 q, and EMV(B) > EMV(A).** As a result of this, we know that B is the preferred choice in region I and that C is the preferred choice in region II [where EMV(C) > EMV (B) > EMV(A)].

**Inequality (2) divides regions III and IV. For points above this line, p > 0.03 - 0.485 q, and EMV(C) > EMV (A).** Thus, we now know that C is the preferred choice in region III [where  $EMV(C)$  >  $EMV(A)$ and  $EMV(C)$  >  $EMV(B)$ ], and A is preferred in region IV.

#### **Thus, we can redraw the graph, eliminating the line between regions II and III**

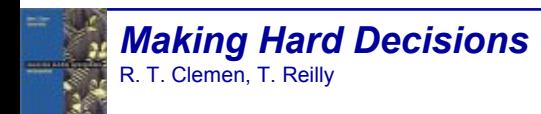

**Chapter 5** – Sensitivity Analysis Lecture Notes by: J.R. van Dorp and T.A. Mazzuchi http://www.seas.gwu.edu/~dorpjr/

Slide 25 of 29COPYRIGHT © 2006by GWU

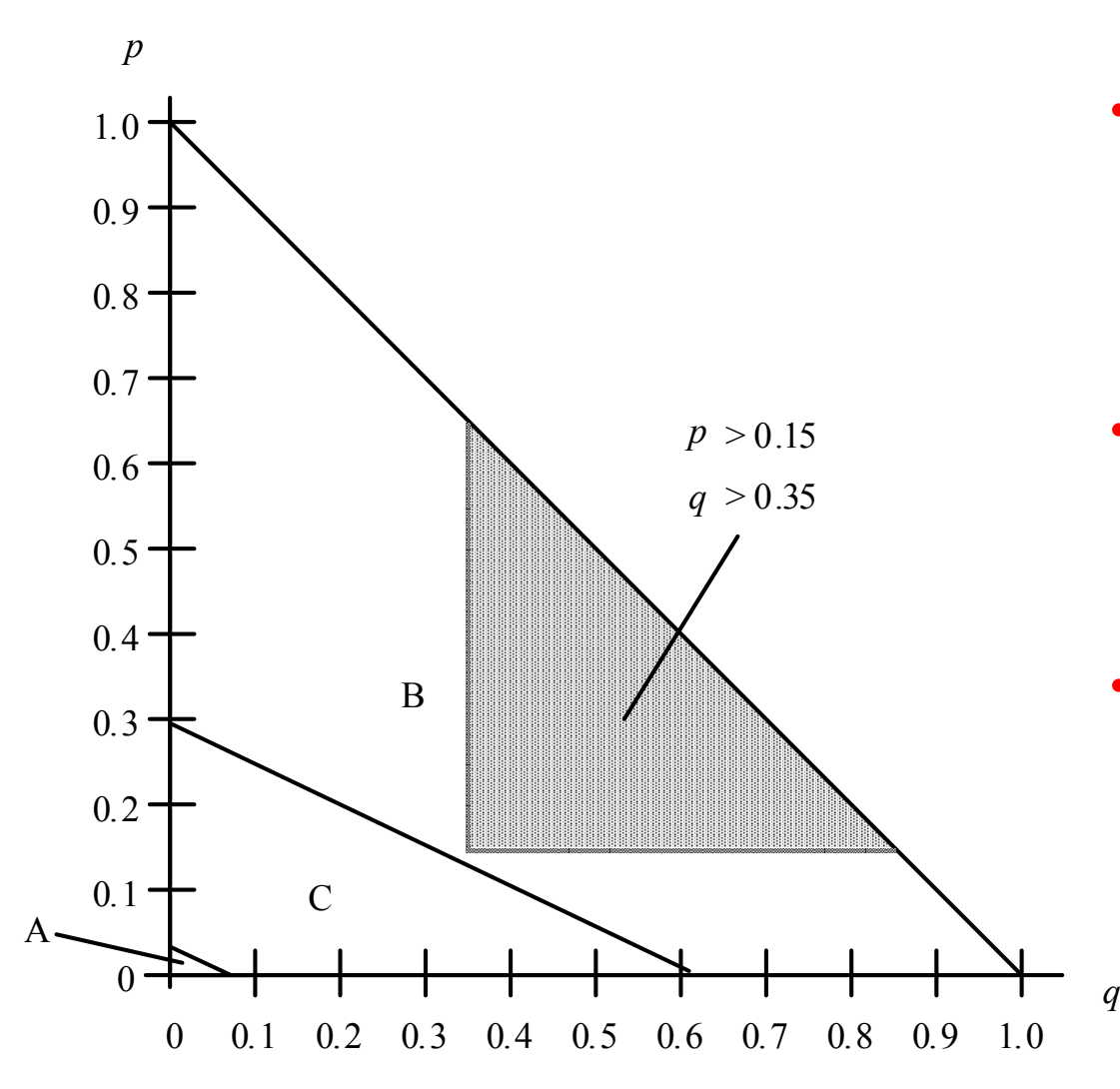

- The shaded area in the figure represents those points for which **p > 0.15 and q > 0.35.**
- Note that all of thesepoints fall in the "Choose B" region.
- Thus, Liedtke should adopt strategy B:

**Counteroffer \$5 billion, then refuse if Texaco offers \$3 billion.**

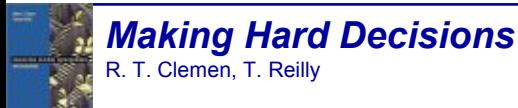

**Chapter 5** – Sensitivity Analysis

Slide 26 of 29COPYRIGHT © 2006by GWU

Lecture Notes by: J.R. van Dorp and T.A. Mazzuchi http://www.seas.gwu.edu/~dorpjr/

- Thus far, **one-way** sensitivity analysis and **two-way** sensitivity analysis acknowledge that **output parameters** are uncertain by indicating a range for the different **input variables**.
- Of course, we can conduct a **three-way** sensitivity analysis, <sup>a</sup>**four- way** etc.?
- Perhaps we should vary all the parameters at the same time. The latter is called an: **Uncertainty Analysis (Chapter 11).**
- Parameters are uncertain as indicated by assessing a range. By specifying **probability distributions** for uncertainty of input parameters we assess **how uncertain** these parameters are.
- **Given the uncertainty distribution** of **the input parameters** and the calculation model **the uncertainty distribution of the output parameters is fixed.**

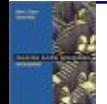

#### **Uncertainty Analysis**

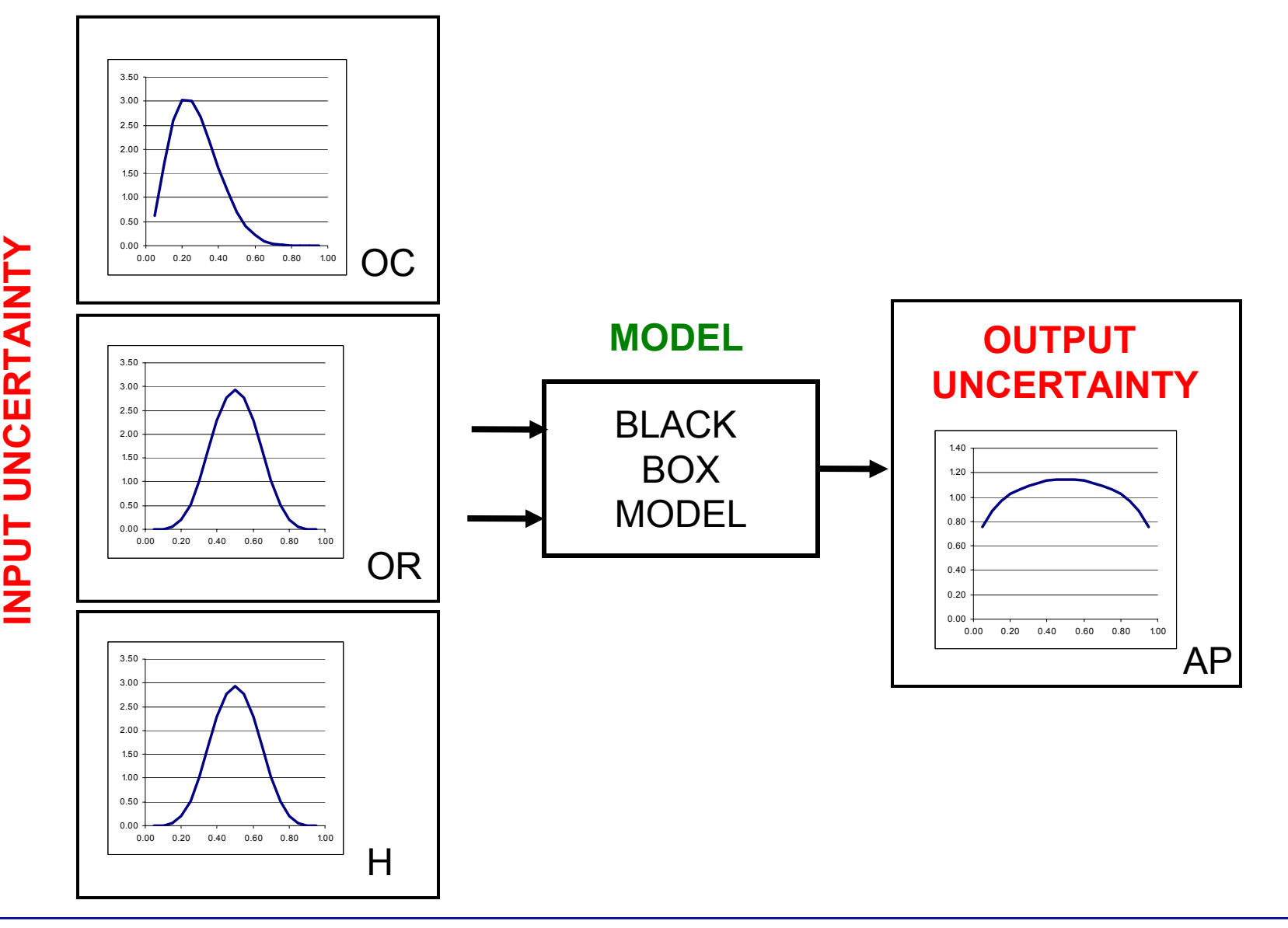

*Making Hard Decisions* R. T. Clemen, T. Reilly

#### **Chapter 5** – Sensitivity Analysis

Slide 28 of 29COPYRIGHT © 2006by GWU

Lecture Notes by: J.R. van Dorp and T.A. Mazzuchi http://www.seas.gwu.edu/~dorpjr/

#### **Uncertainty Analysis**

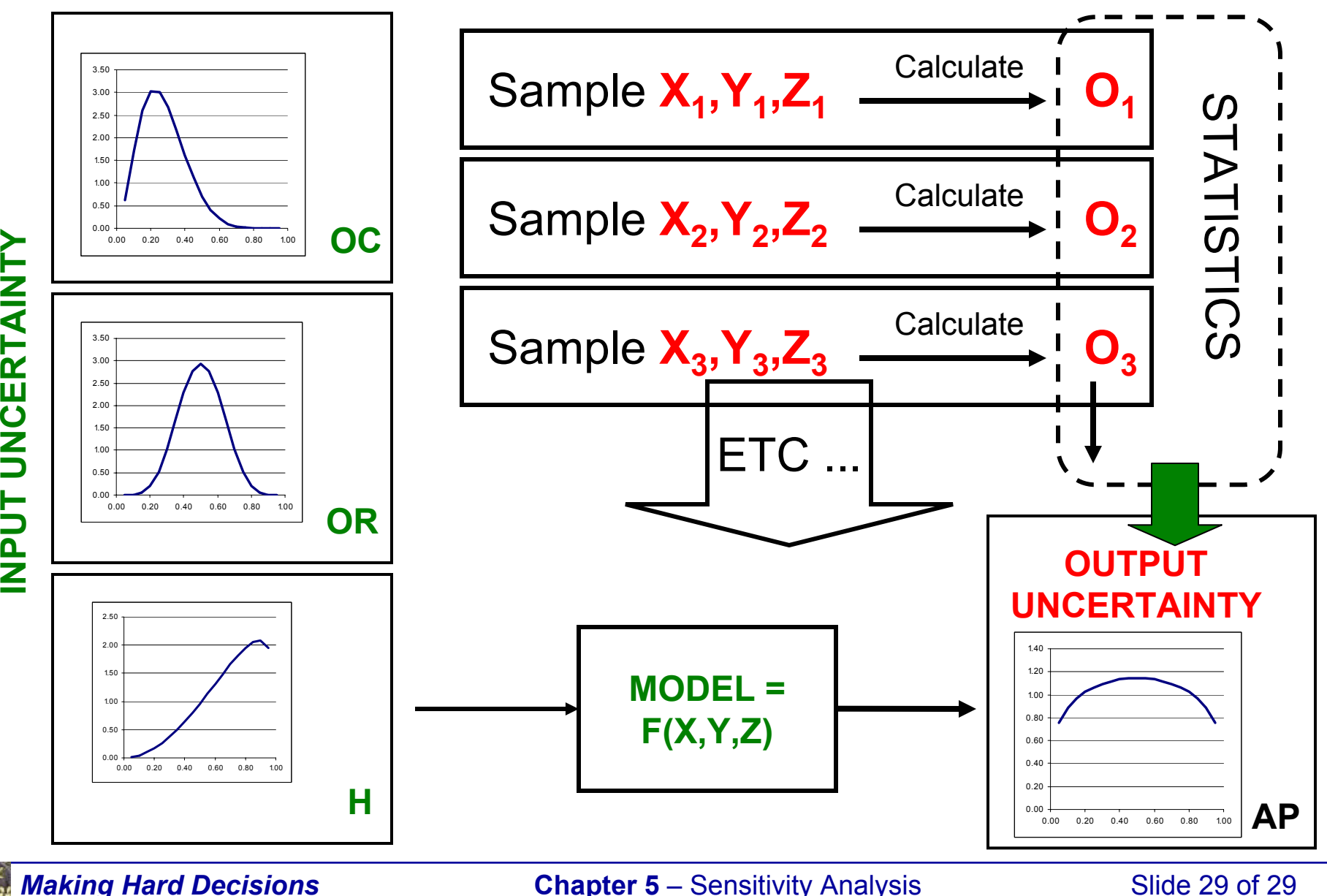

R. T. Clemen, T. Reilly

*Draft: Version 1*

Draft: Version 1

#### **Chapter 5** – Sensitivity Analysis

Lecture Notes by: J.R. van Dorp and T.A. Mazzuchi http://www.seas.gwu.edu/~dorpjr/

Slide 29 of 29COPYRIGHT © 2006by GWU